## **ЗАЯВКА**

## **на подключение (изменение данных) пользователя государственной интегрированной информационной системы управления общественными финансами «Электронный бюджет»**

Прошу осуществить подключение/изменение данных (нужное подчеркнуть) пользователя государственной интегрированной информационной системы управления общественными финансами «Электронный бюджет» в соответствии с настоящей заявкой.

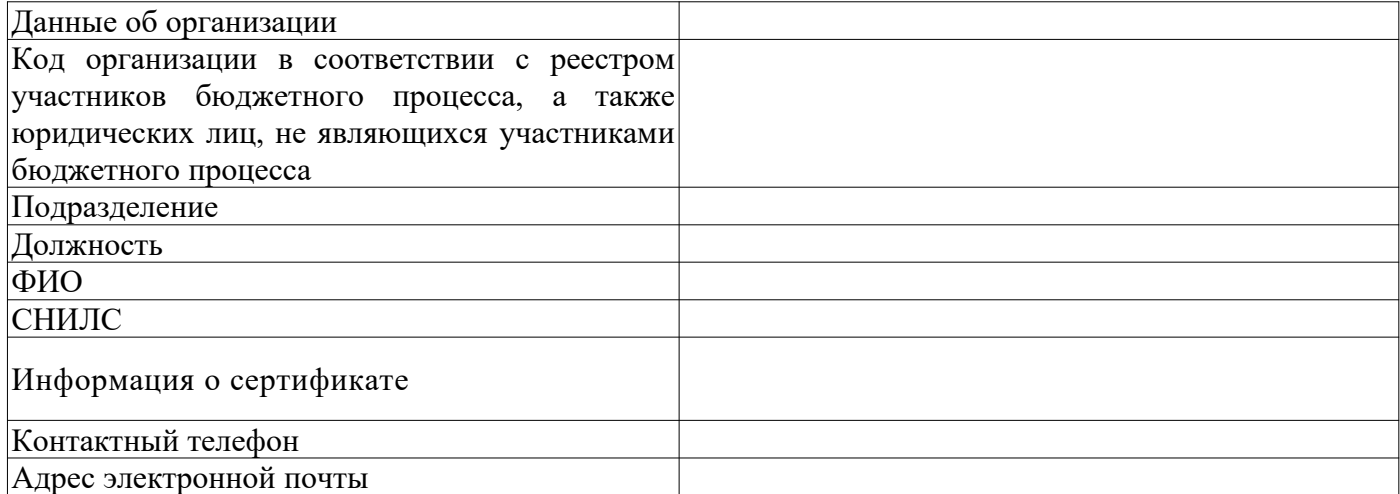

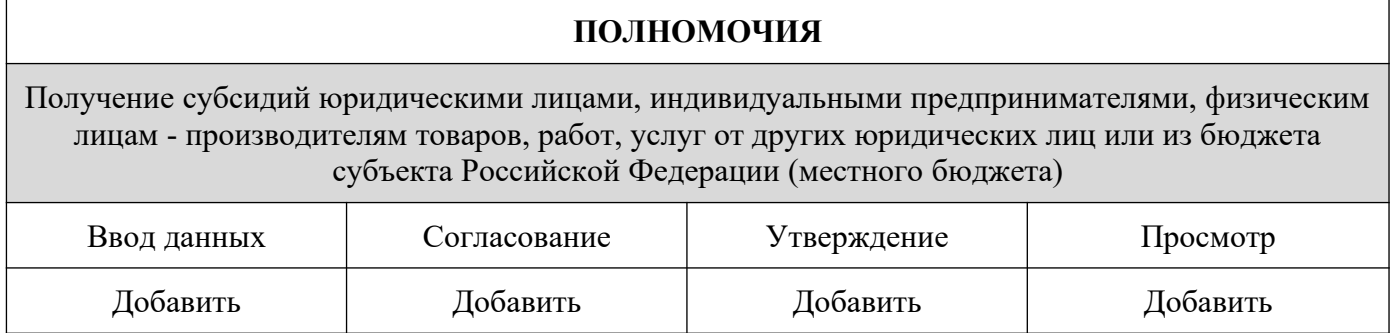

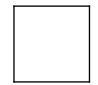

Прекратить действие полномочий пользователя государственной интегрированной информационной системы управления общественными финансами «Электронный бюджет»

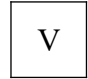

Произвести привязку действующего сертификата электронной подписи, без изменения полномочий пользователя государственной интегрированной информационной системы управления общественными финансами «Электронный бюджет».

Сотрудник организации (пользователь) \_\_\_\_\_\_\_\_\_

(подпись) (расшифровка)

Руководитель М.П.

(подпись) (расшифровка)